# **FLIP-166: Pinot Connector**

#### **Status**

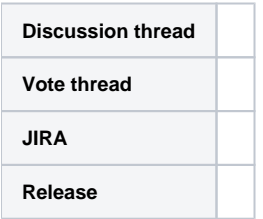

Please keep the discussion on the mailing list rather than commenting on the wiki (wiki discussions get unwieldy fast).

# Background and Motivation

#### A brief introduction to Apache Pinot and the ecosystem

[Apache Pinot](https://docs.pinot.apache.org/) is a real-time distributed OLAP datastore, built to deliver scalable real time analytics with low latency. As Figure 1 shows, Pinot has an inbuilt lambda architecture as the following components:

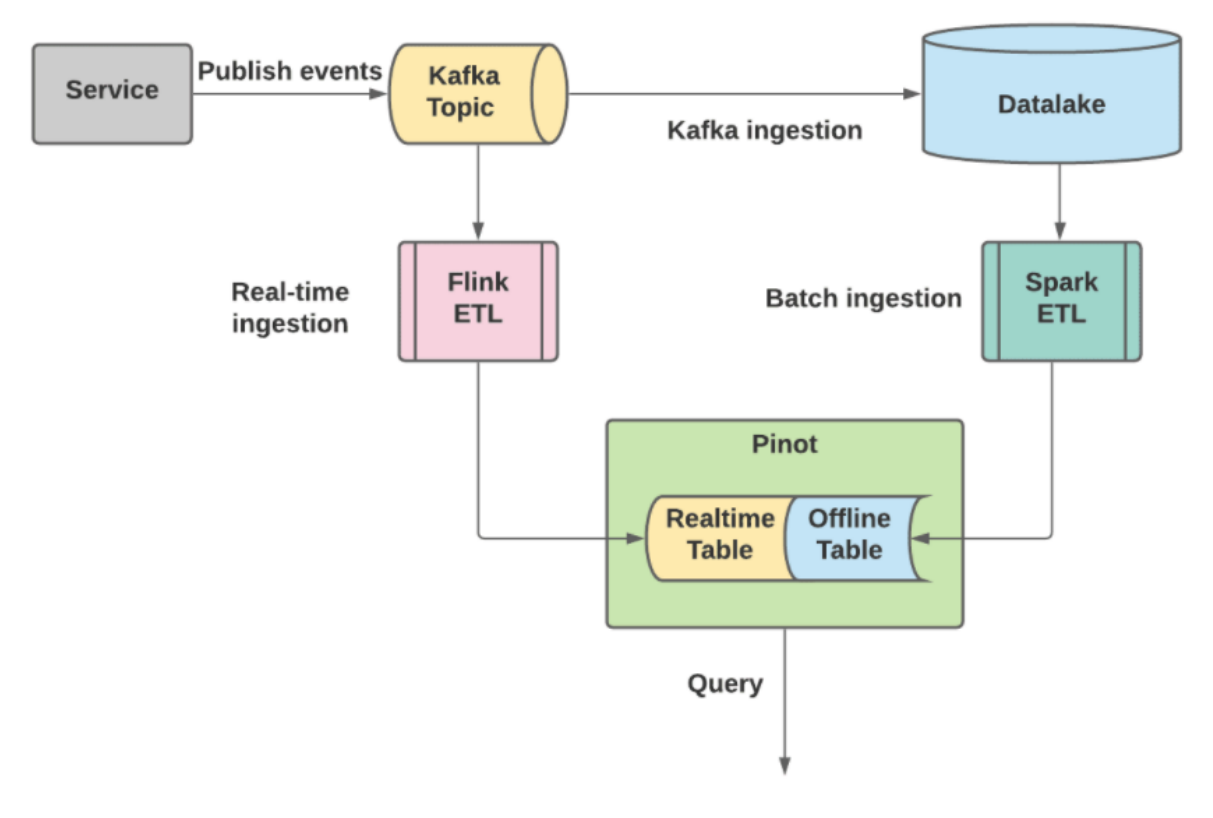

Figure 1. A typical Pinot ecosystem architecture

- Services/Applications produce the source events to the message queue (e.g. Kafka). The message queue typically buffers the messages for some retention period (e.g. a few days).
- The messages are ingested into the Data Lake (e.g. Hadoop) for historical data persistence.
- $\bullet$ A streaming pipeline (e.g. Flink) transforms and processes the messages into another Kafka topic, which is used for ingestion by Pinot into a realtime table.
- A batch pipeline (e.g. Spark) does a similar transformation on the corresponding Hive dataset, creates Pinot segments, and pushes them to Pinot offline table.
- Both the real-time table and offline table are used for serving user queries, and Pinot creates a federated view from the real-time and offline results.

The problem

A common problem for this architecture is the duplication of the transformation logic in the streaming and batch ingestion pipelines. Because the batch data source (e.g. Hive datasets) are ingested from the Kafka topic, they typically share the same schema. Similarly, the real-time table and offline table in Pinot are different parts of the same table, and therefore share the same schema. That means users need to describe the same logic twice in Flink and Spark ETL jobs, making the jobs hard to maintain and sync. Ideally, we want to consolidate the streaming/batch ingestion logic, and use Flink for both pipelines.

### Proposal

We propose a Flink Sink to Pinot on top of the TableSink interfaces [\(FLIP-95\)](https://cwiki.apache.org/confluence/display/FLINK/FLIP-95%3A+New+TableSource+and+TableSink+interfaces) for storing batch processing results in Pinot and also integrate the sink with the Unified Sink API [\(FLIP-143](https://cwiki.apache.org/confluence/display/FLINK/FLIP-143%3A+Unified+Sink+API)). The streaming sink is less useful to Pinot, because Pinot does not provide a record write API. Instead, Pinot ingests from the streams and buffers on the server, so that it can directly serve the latest events.

## Design

The record writes in the Flink work in the following way, as shown in Figure 2:

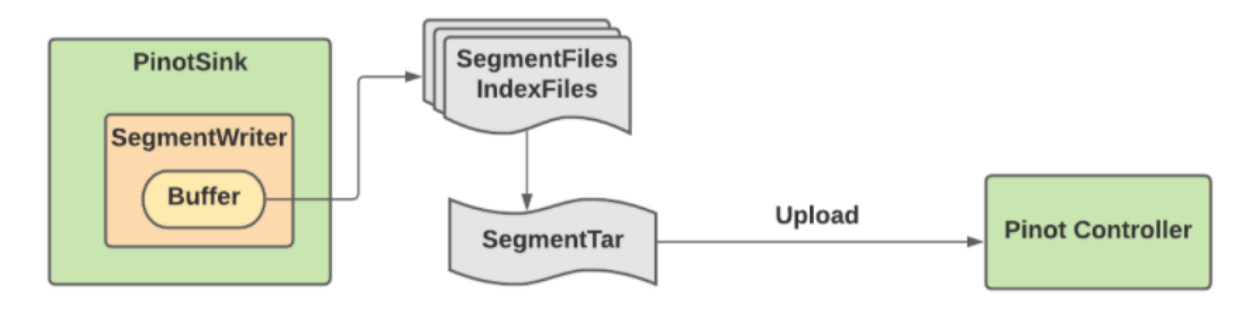

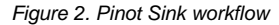

- 1. PinotSink contains a SegmentWriter, which can receive the records to write. The Sink converts the Flink data type to Pinot data type to feed the writer.
- 2. The SegmentWriter has an internal buffer with a configured threshold for flushing
- 3. Upon flushing, SegmentWriter creates a segment file including the metadata files and index files.
- 4. The SegmentWriter then packages the files into a tar
- 5. The SegmentWriter uploads the segment tar to the Pinot controller

In order to support the at-least-once semantics, the segments encode the identifier in the segment name and therefore can be replaced if the iob reruns. Also, because we aim to support the batch mode only in this proposal, we don't plan to support the intermediate checkpoints.

Note that there is [an ongoing effort](https://docs.google.com/document/d/1f_JlegCkH_Zysm80maLnv7iqgWtD9uPiBLkeLmMUoNg/edit?ts=6036ced5) on the SegmentWriter in the Pinot community, which implements step #2 - #5. To avoid duplicated efforts and simplify the connector implementation, the Pinot connector in this proposal will depend on the SegmentWriter, which is expected to release in 0.8.0. In particular, the SegmentWriter has the following methods:

```
interface SegmentWriter {
  init(Configuration configs);
  write(PinotRow row);
  write(PinotRow[] rows);
  flush();
  close();
}
```
And the Pinot sink will be implemented like the following:

```
public class PinotSinkFunction<T> extends RichSinkFunction<T> {
   public void open(Configuration parameters) throws Exception {
     SegmentWriter writer = new ...
   }
   public void invoke(T value, Context context) throws Exception {
    GenericRow row = pinotRowConverter.concert(value);
      writer.write(row) ;
      if(checkThreshod()) {
        writer.flush();
      }
   }
   public void close() throws Exception {
      writer.flush();
      writer.close();
   }
}
```
#### Connector Options

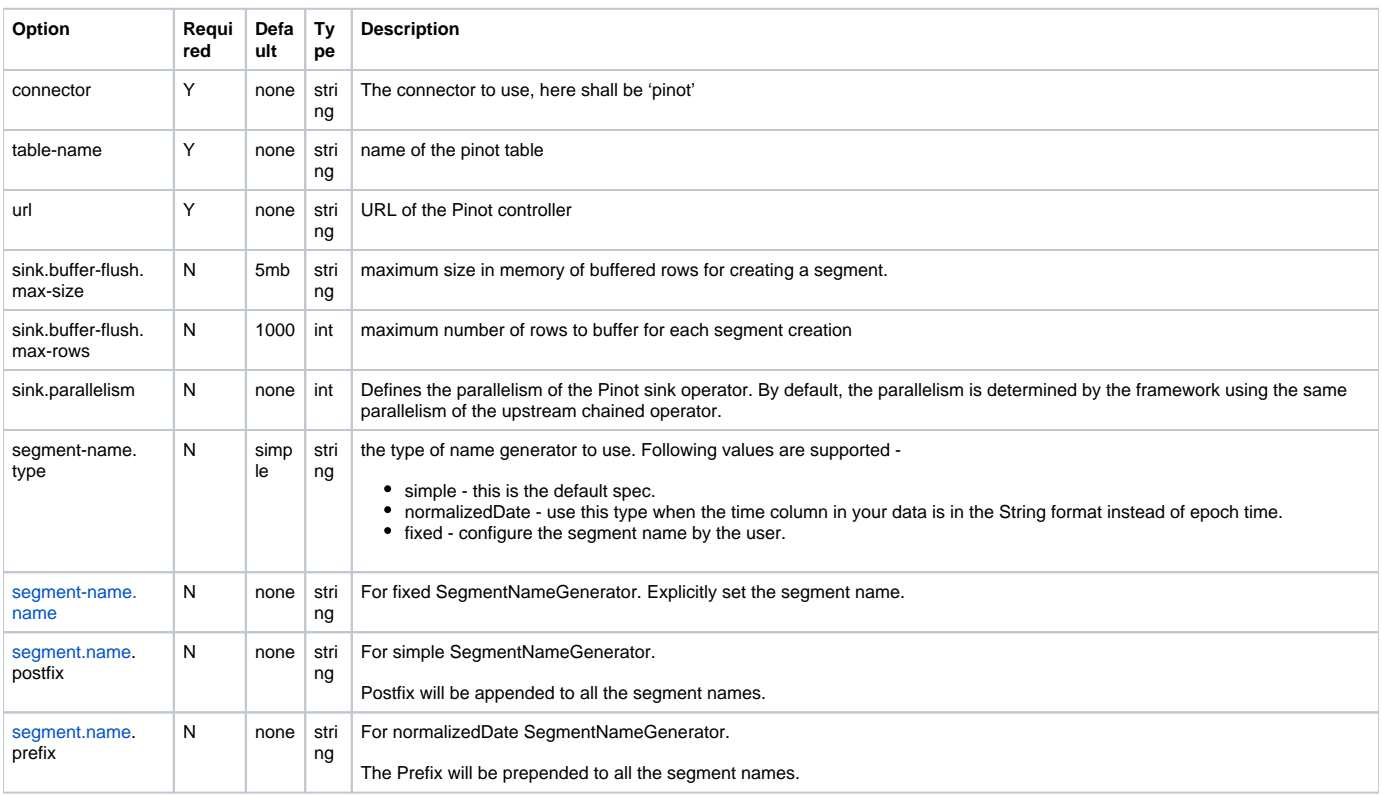

#### Schema and Data Type Mapping

The Sink connector can fetch the schema as well as table configurations via the Pinot controller API. The schema and table configs are used for index creation.

The data type needs to be converted during the write operation.

Note by default, Pinot transforms null values coming from the data source to a default value determined by the type of the corresponding column (or as specified in the schema), per the Pinot [guide](https://docs.pinot.apache.org/developers/advanced/null-value-support#need-for-special-null-value-handling).

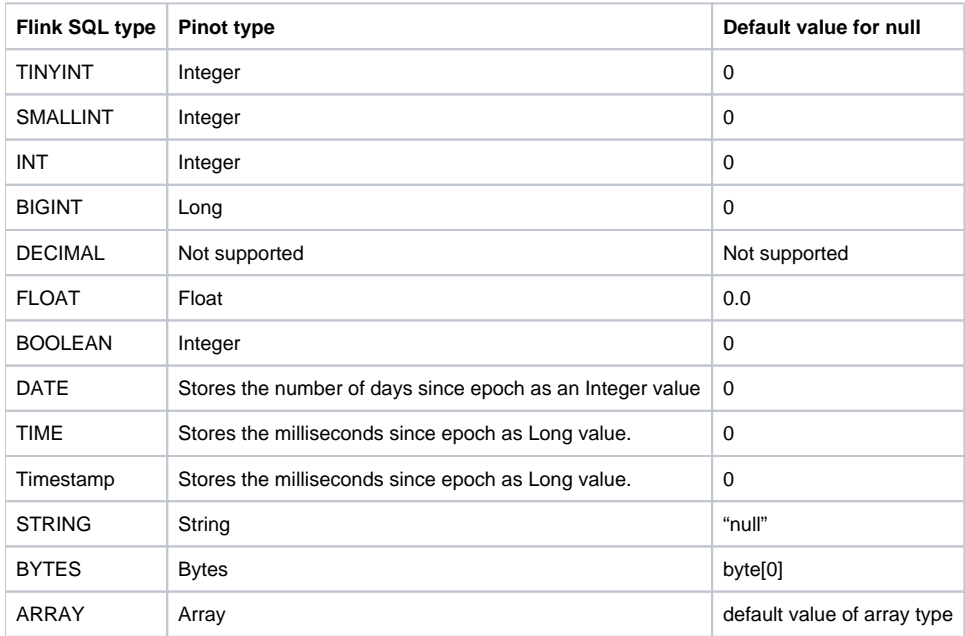

### Rejected Alternatives

An alternative to the Pinot sink could be to use Hive as a data source and Kafka batch as a sink, and then have Pinot ingests from the Kafka topic. However, this does not work for the following reasons:

- The segments are managed differently in Pinot's realtime table and offline table. The realtime segments are grouped using Kafka offsets, whereas the offline segments are split based on the time range. As a result, The realtime segments cannot be replaced if the job reruns.
- Also, it's less efficient to use Kafka the intermediate storage for the batch processing, comparing to the direct segment creation and uploads.

### **Document**

<https://docs.google.com/document/d/1GVoFHOHSDPs1MEDKEmKguKwWMqM1lwQKj2e64RAKDf8/edit#heading=h.uvocz0dwkepo>